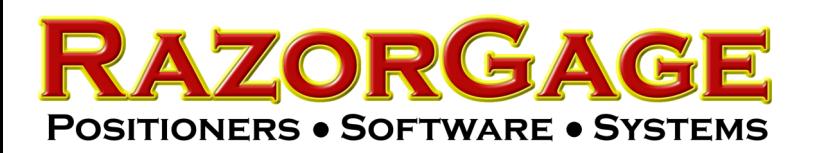

 $\equiv$ 

 $\Box$ 

 $\overline{\phantom{a}}$  ,  $\overline{\phantom{a}}$  ,  $\overline{\phantom{a}}$ 

 $\times$ 

## How to Display Images in Autolist

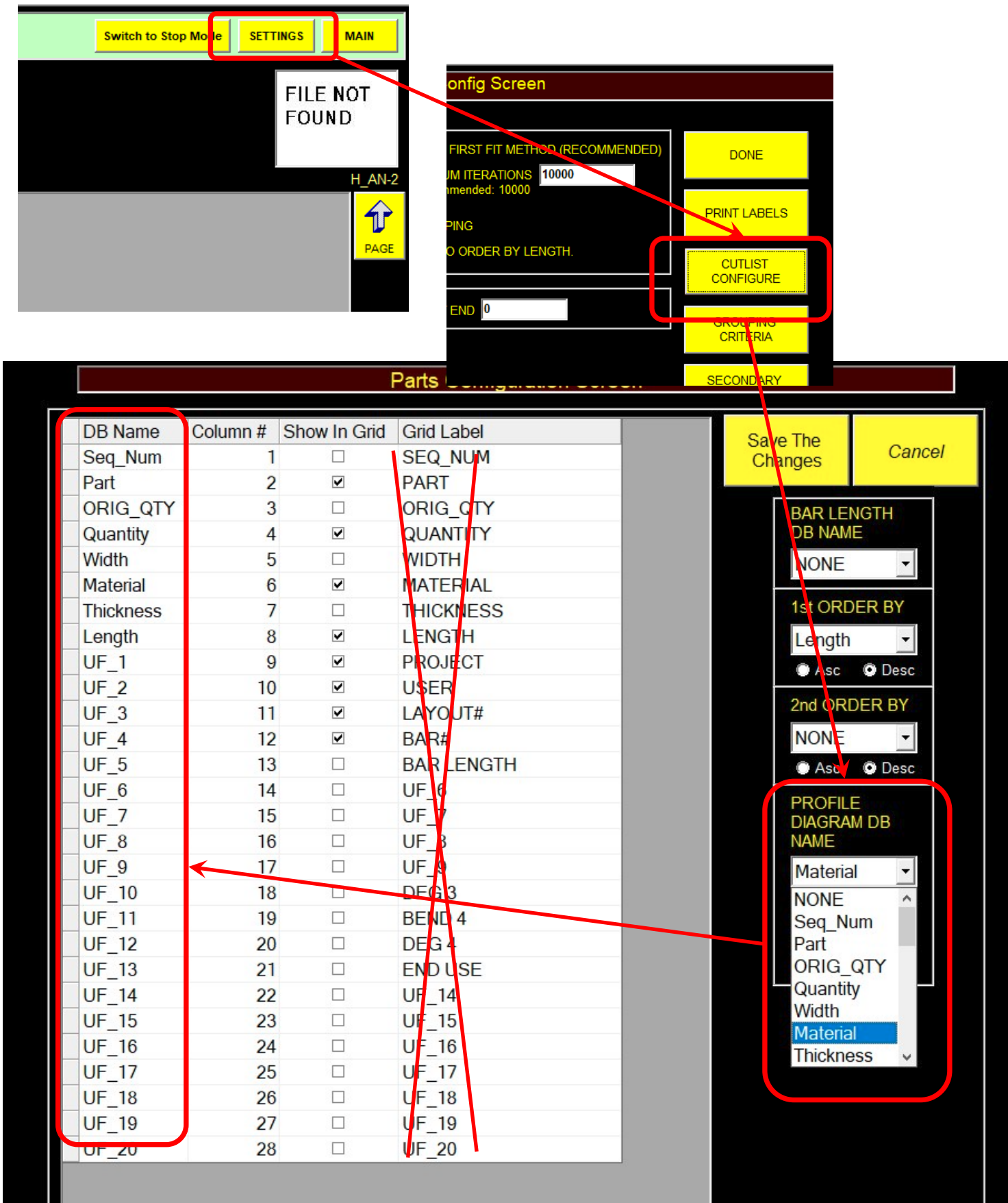

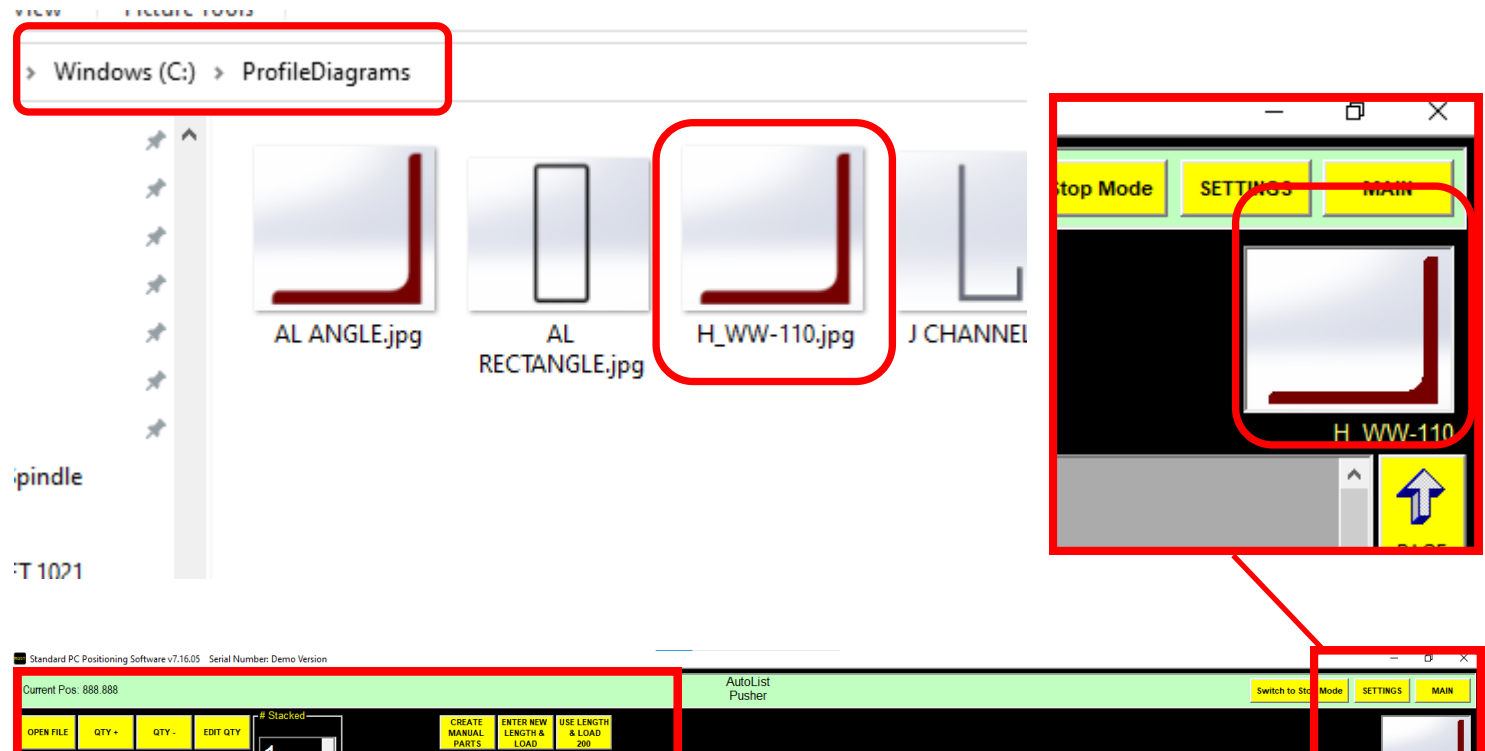

**VILLEY** 

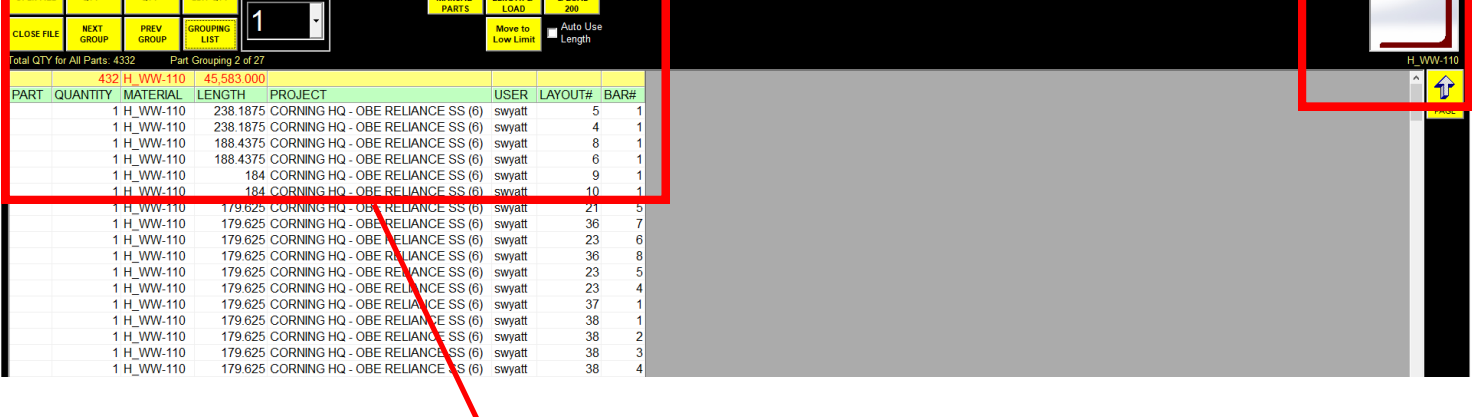

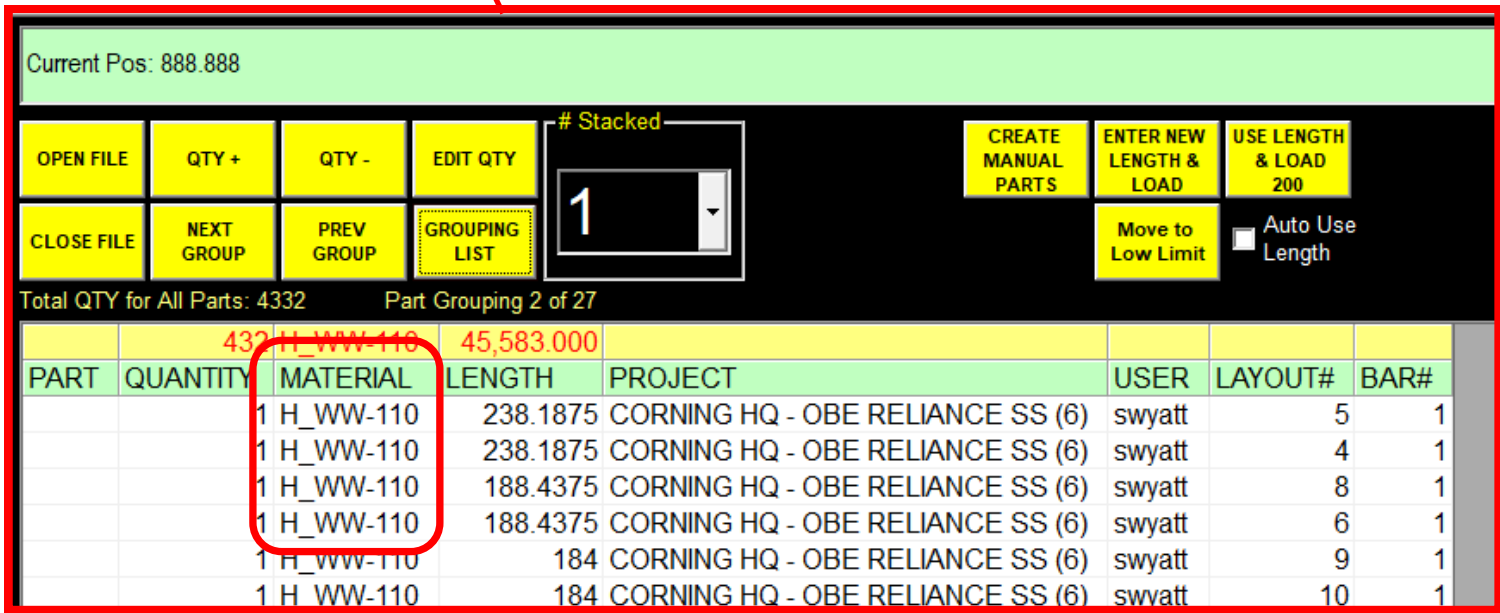